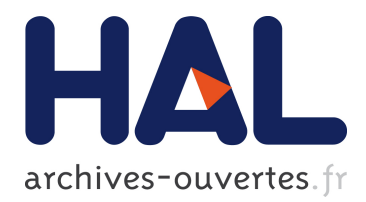

# **O rozboru jednoho makra**

Denis Roegel

# **To cite this version:**

Denis Roegel. O rozboru jednoho makra. Zpravodaj (Československého sdružení uživatelů TeXu, ISSN 1211-6661), Groupe des utilisateurs de TeX tchèques, 2010, 20 (1-2), pp.68-76.  $\langle$ inria-00548909>

# **HAL Id: inria-00548909 <https://hal.inria.fr/inria-00548909>**

Submitted on 27 Dec 2010

**HAL** is a multi-disciplinary open access archive for the deposit and dissemination of scientific research documents, whether they are published or not. The documents may come from teaching and research institutions in France or abroad, or from public or private research centers.

L'archive ouverte pluridisciplinaire **HAL**, est destinée au dépôt et à la diffusion de documents scientifiques de niveau recherche, publiés ou non, émanant des établissements d'enseignement et de recherche français ou étrangers, des laboratoires publics ou privés.

# **O rozboru jednoho makra (tutoriál)**

Denis Roegel

## **Abstrakt**

V článku dopodrobna rozebíráme makro naprogramované v TEXu, které vypočítá a vypíše prvních *n* prvočísel. To nám dává prostor k poukázání na některé technické detaily, které jsou častokrát začátečníky přehlíženy. Redakce navíc přidala shrnutí příkazů Plain TEXu jako přílohu tohoto článku.

Klíčová slova: Plain T<sub>E</sub>X, prvočísla.

doi: 10.5300/2010-1-2/68

This article is dedicated to Chrystel Barraband for whom the first version was written in 1993.

# **Introduction**

A TEX macro can be seen as the definition of a command by other commands. Both the definition of a command and the way arguments are passed obey rules which are both precise and simple, but which are often overlooked, though indispensable to a good understanding of TEX.

Moreover, the call of a T<sub>EX</sub> macro is a very different process from what happens in classical languages. It is similar to a macro call in the C preprocessor and it is hard to imagine programming with such a language! A macro call merely entails a replacement or a substitution, but it can also call other macros, including itself, which allows recursion.

## **Computing prime numbers**

We will focus on the computation of prime numbers.  $n > 1$  is prime if *n* is divisible only by itself and 1. If *n* is odd, it is sufficient to divide *n* by 3, 5, 7, ...,  $p \leq \lfloor \sqrt{n} \rfloor$ . For, if *n* can be divided by  $p > \lfloor \sqrt{n} \rfloor$ , then *n* can also be divided by  $q < \lfloor \sqrt{n} \rfloor$ . The divisors *p* will be tried until  $p^2 > n$ .

## **Macros**

The following example, from *The TEXbook* [1], is of an advanced level but will allow us to go straight to the heart of the matter. The macro \primes makes it

<sup>\*</sup>Previously published in TUGboat **22**:1/2 (March/June 2001), pp. 78–82; translation by the author from the original in *Les Cahiers GUTenberg* number 31, December 1998, pp. 19–27.

possible to determine the first *n* prime numbers, starting with 2. For instance, \primes{30} returns the first 30 prime numbers. Here are all the definitions.

We will then analyze them in detail:

```
\newif\ifprime \newif\ifunknown
\newcount\n \newcount\p
\newcount\d \newcount\a
\def\primes#1{2,~3% assume that #1>2
 \n=#1 \advance\n by-2 % n more to go
 \p=5 % odd primes starting with p
 \loop\ifnum\n>0 \printifprime
       \advance\p by2 \repeat}
\def\printp{, % invoked if p is prime
 \ifnum\n=1 and~\fi
 \number\p \advance\n by -1 }
\def\printifprime{\testprimality
                  \ifprime\printp\fi}
\def\testprimality{{\d=3 \global\primetrue
 \loop\trialdivision
     \ifunknown\advance\d by2 \repeat}}
\def\trialdivision{\a=\p \divide\a by\d
  \ifnum\a>\d \unknowntrue
 \else\unknownfalse\fi
 \multiply\a by\d
 \ifnum\a=\p \global\primefalse
              \unknownfalse\fi}
```
# **Declarations**

First, we declare two booleans, or more precisely two tests.

## \newif\ifprime

\ifprime is equivalent to \iftrue if "prime" is true. This boolean will make it possible to see if a number must be printed; thus, in  $\prime$ printifprime, the expression \ifprime\printp\fi means that if \ifprime is evaluated to \iftrue, then \printp (that is, the macro that will print the number of interest to us, namely \p) will be executed, otherwise nothing will happen.

## \newif\ifunknown

"unknown" will be true if we are not yet sure whether  $\pi$  is composed or not. Neither is known. Initially, "unknown" is thus true and the \ifunknown test succeeds. If "unknown" is false, we have knowledge about  $\pi$ 's primality, that is, we know if  $\pi$  is prime or not.

Next, we define a few integer variables useful in what follows:

- \newcount\n \n is the number of prime numbers that remain to be printed.
- \newcount\p \p is the current number for which primality is tested.
- \newcount\d  $\ddot{\alpha}$  is a variable containing the sequence of trials of divisors of  $\ddot{\alpha}$ .
- \newcount\a \a is an auxiliary variable.

# **Main macro**

The main macro is **\primes**. It takes an argument. When the macro is defined, this argument has the name #1. If there were a second argument, it would be #2, etc. (It is not possible to have — directly — more than nine arguments; indirectly however, one can have as many arguments as one wants, including a variable number, which could for instance be a function of one of the arguments.)

```
\def\primes#1{2,~3%
  \n=#1 \advance\n by-2 %
  \pmb{\searrow} p=5 %
  \loop\ifnum\n>0 \printifprime
      \advance\p by2 \repeat}
```
When the \primes macro is called, for instance with 30, \primes{30} is replaced by the body of \primes (that is, the group between braces which follows the list of \primes' formal arguments), in which #1 is replaced by the two characters 3 and 0. \primes{30} hence becomes (we have removed spaces at the beginning of the lines, because they are ignored by  $T_F X$ :

```
2, -3%\n\neq 30 \ \advance(n by - 2 %)\p=5 %
\loop\ifnum\n>0 \printifprime
    \advance\p by2 \repeat
```
What happens now? We print "2, ~3", that is, 2 followed by a comma, followed by an unbreakable space (i.e., the line will *in no case* be split after the comma); then 30 is assigned to  $\n\lambda$ . Immediately, 2 is subtracted from  $\n\lambda$ , and  $\lambda$  then contains the number of primes that remain to be printed. To keep it simple, we have assumed that at least the three first primes must be displayed. Therefore, we are sure that  $\nabla$  is at least equal to 1. This is also why it was possible to put a comma between 2 and 3, because we know that 3 is not the last number to be printed. We want the last number printed to be preceded by "and". Hence, when we ask \primes{3}, we want to obtain "2, 3, and 5". It should also be noticed that the "%" after "3" is essential to prevent insertion of a spurious space. "3" will be followed by a comma when **\printp** is called. The "%" after the second and third lines are not really needed since T<sub>EX</sub> gobbles all spaces after explicit numbers; these "%" signs appear only as remnants of comments.

We said that  $\pi$  is the current number whose primality must be tested. We must therefore initialize  $\pi$  to 5, since it is the first odd number after 3 (which we don't bother to check if it is prime or not).

The body of \primes{30} ends with a loop:

\loop\ifnum\n>0 \printifprime

\advance\p by2 \repeat

It is a \loop/\repeat loop. In general, these loops have the form

```
\loop A text \if... B text \repeat
```
This loop executes as follows: it starts with  $\lambda$ loop, the A text is executed, then the  $\iota$ **t...** test. If this test succeeds, the B text is executed, then  $\iota$ **repeat** makes us return to **\loop**. If the test fails, the loop is over.

Hence, in the case of \primes{30}, it amounts to execute \printifprime\advance\p by2

as long as  $\n\times$  is strictly positive, that is, as long as prime numbers remain to be printed. In order for this to produce the expected result, it is of course necessary to decrement the value of  $\nabla$ . This is done every time a number is printed with the call to \printifprime.

As a consequence, if at least one number remains to be printed,  $\prime$  printifprime will be called and will print  $\pi \in \mathbb{R}$  is prime. Whatever the result, we pass then to the next odd number with \advance\p by2.

# **Printing**

The prime numbers are printed with \printp:

\def\printp{, %

\ifnum\n=1 and~\fi

```
\number\p \ \advance\n \ by -1 \ }
```
This macro is called only when \p is prime (see its call in \printifprime). In any case, this macro has no arguments and gets expanded into

```
, %
```

```
\ifnum\n=1 and~\fi
```

```
\number\p \ dovance\n by -1
```
that is a comma and a space, followed by "and " if  $\n\times$  equals 1 (in the case where the number to be printed is the last one), followed by  $\pi$  (the  $\text{number}$  function is analogous to \the and converts a variable into a sequence of printable characters);

finally,  $\nabla$  is decremented by 1, as announced, and this allows a normal unfolding of the  $\lozenge$ ... $\verb|\repeat|$  loop in the  $\prime$  macro.

The macro \printifprime is called by \primes. It calls the function computing the primality of  $\pi$  and this determines if  $\pi$  must be printed or not.

```
\def\printifprime{\testprimality
```

```
\ifprime\printp\fi}
```
As one can guess, the **\testprimality** macro sets the "**prime**" boolean to "true" or "false," or if one prefers, it makes the \ifprime test succeed or fail.

# **Primality test**

The macro testing  $\pi$ 's primality uses the classical algorithm where divisions are tried by numbers smaller than \p's square root.

```
\def\testprimality{{\d=3 \global\primetrue
```

```
\loop\trialdivision
```
\ifunknown\advance\d by2 \repeat}}

This macro is more complex because it involves an additional "group," shown here by the braces. Therefore, when \testprimality is expanded, we are left with

```
{\d=3 \global\primetrue
```
\loop\trialdivision

```
\ifunknown\advance\d by2 \repeat}
```
meaning that what happens between the braces will be— when not otherwise specified— local to that group. This was not the case in the expansions seen previously.

Let us first ignore the group. What are we doing? 3 is first assigned to  $\mathcal{A}$ where  $\mathcal A$  is the divisor being tested. We will test 3, 5, 7, etc., in succession, and this will go on as long as it is not known for certain whether \p is prime or not. As soon as we know if  $\pi$  is prime or composed, the "unknown" boolean will become false and the \ifunknown test will fail.

Now, let us look at this again: we start with  $\d$ =3; the default is to consider  $\pi$ prime, hence the "true" value is given to the "prime" boolean. This is normally done with

\primetrue

but in our case, it would not be sufficient. Indeed, at the end of

```
{\ddot{\text{}}\sigma}
```
\loop\trialdivision

```
\ifunknown\advance\d by2 \repeat}
```
all variables take again their former value, because the assignments are *local* to the group. But the "prime" boolean is used when the \ifprime... test is being done in \printifprime, which is called after \testprimality. The group must therefore be *transcended* and the assignment is coerced to be global. This is obtained with

# \global\primetrue

The remainder is then obvious: an attempt is made to divide  $\pi$  by  $\ddot{o}$ , and this is the purpose of \trialdivision. If nothing more has been discovered, that is, if "unknown" is still "true", the value of the trial divisor is set to the next value with **\advance\d** by2. Sooner or later this process stops, as shown by the \trialdivision definition.

The additional group in **\testprimality** can now be explained. If the group is not introduced, the expansion of \primes{30} leads to

```
...
\loop\ifnum\n>0 \printifprime
  \advance\p by2 \repeat
   Plain T<sub>F</sub>X defines \loop as follows:
\def\loop#1\repeat{\def\body{#1}\iterate}
\def\iterate{\body\let\next\iterate
  \else\let\next\relax\fi \next}
   Therefore, the initial text is expanded into
\def\body{\ifnum\n>0 \printifprime
  \advance\p by2 }\iterate
Hence, the \loop... \repeat construct becomes
\ifnum\n>0 \printifprime\advance\p by2
           \let\next\iterate
\else \let\next\relax\fi \next
If n > 0, this leads to
\printifprime ...
\let\next\iterate \next
and hence to
\testprimality ...
\let\next\iterate \next
and to
... \loop\trialdivision
    \ifunknown\advance\d by2 \repeat ...
```
\let\next\iterate \next

Now, \iterate will call \body, but the \body definition called will be the one defined by the second (inner) \loop, and chaos will follow! This explains why a group has been introduced. The group keeps the inner \body definition away from the outer \loop construct, hence each \iterate call produces the appropriate result.

# **Division trials**

The last macro is where the actual division of  $\pi$  by  $\ddot{o}$  is made. An auxiliary variable \a is used.

```
\def\trialdivision{\a=\p \divide\a by\d
 \ifnum\a>\d \unknowntrue
 \else\unknownfalse\fi
 \multiply\a by\d
  \ifnum\a=\p \global\primefalse
              \unknownfalse\fi}
```
\p is copied into \a, then \a is divided by \d. This puts into \a the *integer* part of  $\frac{\Delta p}{\Delta d}$ . Two cases must then be considered:

- 1. if  $\mathcal{A} > \mathcal{A}$ , that is, if  $\mathcal{A}$  is smaller than the square root of  $\mathcal{A}$ , we are still in unknown territory.  $\ddot{\alpha}$  may be a divisor of  $\ddot{\beta}$ , or there might be another divisor of  $\pi$  larger than  $\ddot{o}$  and smaller than the square root of  $\pi$  root. The "unknown" boolean is therefore set to "true" with \unknowntrue.
- 2. if  $\{a \leq \{d\}$ , we assume that we know, or at least, that we will know momentarily. We write therefore \unknownfalse.

In order to be sure, we must check if there is a remainder to  $\pi$ 's division by  $\ldots$ , or rather to  $\a$ 's division by  $\d.$   $\alpha$  is therefore multiplied by  $\d.$ 

## \multiply\a by\d

## \ifnum\a=\p \global\primefalse \unknownfalse\fi

If  $\pmb{\phi}$  is found again, it means that  $\ddot{\phi}$  is one of  $\phi$ 's divisors. In that case, \p is of course not prime and the "prime" boolean is set to false with \primefalse. Since \trialdivision is actually located in the group surrounding the body of the \testprimality macro, and since the "prime" is needed outside \testprimality, the group must once again be transcended and the "prime" assignment must be forced to be global. Hence:

## \global\primefalse

Finally, in the case where  $\ddot{o}$  divides  $\ddot{o}$ , we set  $\text{unknownfalse}$ , which has the sole effect of causing the loop to end:

## \loop\trialdivision

## \ifunknown\advance\d by2 \repeat

that is, no other divisor is tested. One can observe that there is no  $\gtrsim$  plobal in front of \unknownfalse, because \ifunknown is used within and not outside the group.

If  $\pi$  is not found again after the multiplication, it means that  $\ddot{o}$  is not a divisor of \p. At that time, we had

• either  $\a < \dagger$ , and therefore  $\a < \dagger$  (otherwise  $\pi$  would have been found after the multiplication), and hence \unknownfalse, therefore the loop

```
\loop\trialdivision
  \ifunknown\advance\d by2 \repeat
stops and since this happens in the context
\d=3 \global\primetrue
\loop\trialdivision
  \ifunknown\advance\d by2 \repeat
```
where "**prime**" had been set to true, we conclude naturally that, no divisor having been found up to  $\pi$ 's square root,  $\pi$  is prime.

Therefore, at the end of \testprimality's call, \ifprime succeeds and \p is printed.

• or  $\a > \d$ : in that case, we know nothing more,  $\unk{unknowntrue}$ , and the next divisor must be tried.

# **Conclusion**

This ends the explanation of these macros, apart from a few subtleties which were not mentioned.

It takes T<sub>EX</sub> a lot of time to do complex operations such as the ones described. In order to execute $\prime$ primes $\{30\}$ , T<sub>EX</sub> spends more time than it needs on average to typeset a whole page with plain  $T_{E}X$ .  $\triangleright$  trialdivision is expanded 132 times. With \primes{1000} there are 41331 expansions and with \primes{10000} there are 1441624 expansions.

It should be stressed that the previous macros are given in *The TEXbook* [1, pp. 218–219], with the following lines as the only explanation:

> The computation is fairly straightforward, except that it involves a loop inside a loop; therefore \testprimality introduces an extra set of braces, to keep the inner loop control from interfering with the outer loop. The braces make it necessary to say '\global' when \ifprime is being set true or false. T<sub>F</sub>X spent more time constructing that sentence than it usually spends on an entire page; the \trialdivision macro was expanded 132 times.

TEX's programming language is quite peculiar and we gave only a glimpse of it. The interested reader should dive into TEX's "bible", namely Donald Knuth's  $T_F X book$  [1].

# **Acknowledgments**

I would like to thank an anonymous referee for noticing an important error in the French version of the article.

# **References**

[1] Knuth, Donald Ervin. *The TEXbook.* (Computers and Typesetting, Volume A). Reading, Massachusetts: Addison-Wesley, 1984. ISBN 0-201-13448-9.

# **Summary: Anatomy of a macro (tutorial)**

In this article, we explain in detail a T<sub>E</sub>X macro computing prime numbers. This gives us an opportunity to illustrate technical aspects often ignored by beginners in the T<sub>EX</sub> world.

The source codes are included as small parts in the article commented in detail. You may find the original English version of the article in *TUGboat*, see http://www.tug.org/TUGboat/Articles/tb22-1-2/tb70roeg.pdf.

**Keywords:** Plain T<sub>E</sub>X, prime numbers.

*Denis Roegel, roegel@loria.fr http://www.loria.fr/* ~*roegel LORIA – Campus Scientifique, BP 239 F-54506 Vandœuvre-lès-Nancy Cedex, France*

## T<sub>E</sub>X Reference Card

#### $($ for Plain T<sub>EX</sub> $)$

### Greek Letters

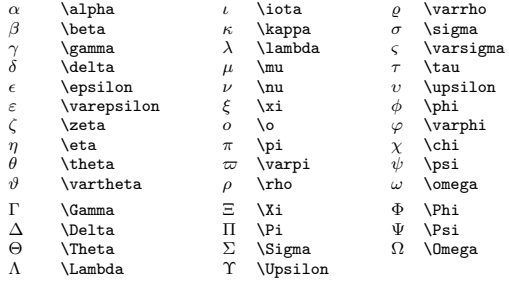

## Symbols of Type Ord

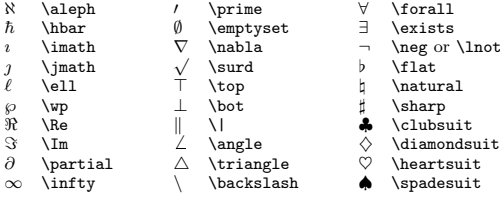

## Large Operators

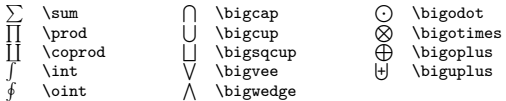

#### Binary Operations

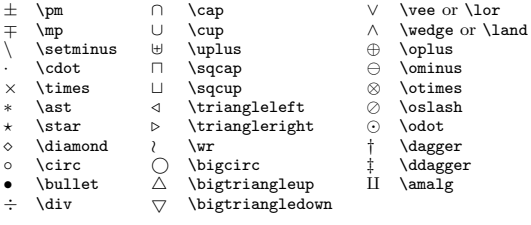

## Page Layout

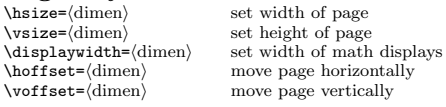

### Relations

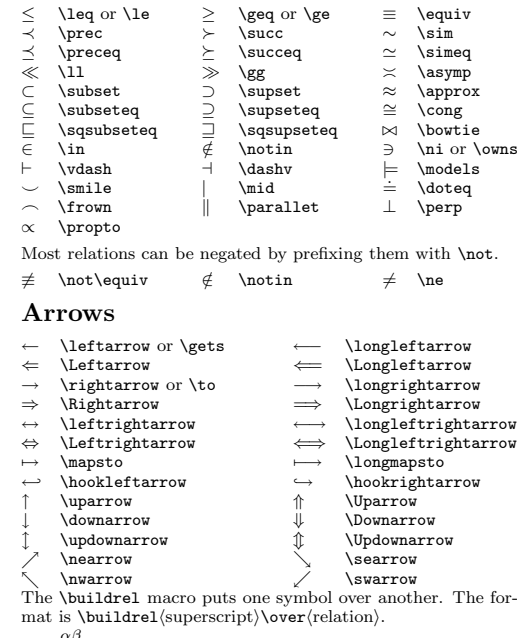

 $\stackrel{\alpha\beta}{\longrightarrow}$ 

 $f(x) \stackrel{\cdots}{\text{sup}} \int f(x) \cdot \int f(x) \cdot f(x) \cdot \int f(x) \cdot f(x) \cdot \int f(x) \cdot \int f(x) \$ 

### Delimeters

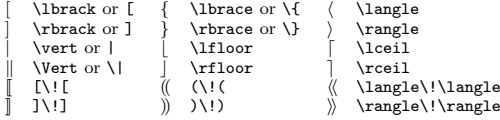

Left and right delimeters will be enlarged if they are prefixed with **\left** or **\right**. Each **\left** must have a matching \right, one of which may be an empty delimeter (\left. or \right.). To specify <sup>a</sup> particular size, use the following:

\bigl, \bigr \Bigl, \Bigr \biggl, \biggr You can also say **\bigm** for a large delimenter in the middle of a formula, or just \big for one that acts as an ordinary symbol.

#### Every Time Insertions

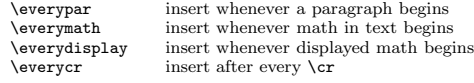

### Accents

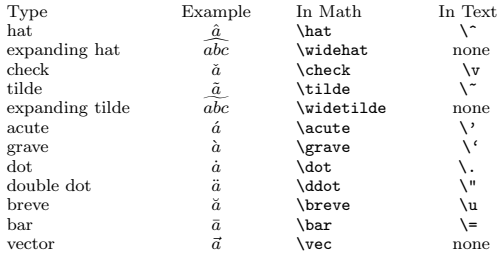

The  $\simeq$  (number) command shifts accents for proper positioning, the larger the (number), the more right the shift. Compare

\hat{\hat A} gives  $\hat{A}$ , \skew6\hat{\hat A} gives  $\hat{A}$ .

### Elementary Math Control Sequences

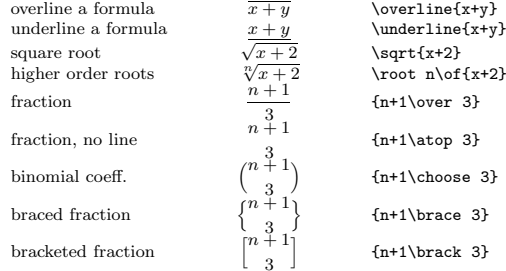

The following specify <sup>a</sup> style for typesetting formulas.

\displaystyle \textstyle \scriptstyle \scriptscriptstyle

### Non-Italic Function Names

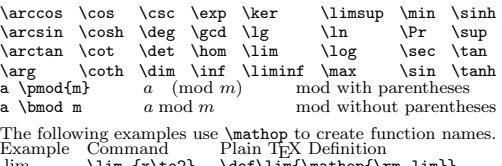

lim $x\rightarrow 2$  $\lim_{x\to 2} \def\lim{\mathbb{\rm lim\lim}}$ 

 $log<sub>2</sub>$ \log\_2 \def\log{\mathop{\rm log}\nolimits}

#### Footnotes, Insertions, and Underlines

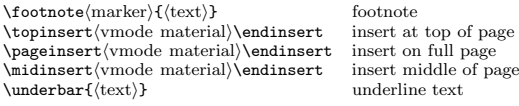

 c <sup>1998</sup> J.H. Silverman, Permissions on back. v1.3 Send comments and corrections to J.H. Silverman, Math. Dept., BrownUniv., Providence, RI 02912 USA. (jhs@math.brown.edu)

#### Useful Parameters and Conversions

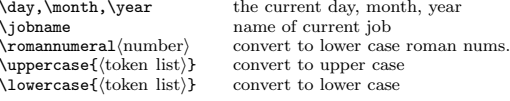

### Fills, Leaders and Ellipses

Text or Math: ... \dots Math: ... **\ldots**  · · · \cdots . . \vdots.<br>. \ddots

 The following fill space with the indicated item. \hrulefill \rightarrowfill \leftarrowfill \dotfill

The genera<sup>l</sup> format for constructing leaders is \leadershbox or rulei\hskiphgluei repeat box or rule  $\leq$   $\theta$ sace with box or rule)  $\theta$ 

### T<sub>EX</sub> Fonts and Magnification

d \tt Typewriter \rm Roman $\label{eq:1} \begin{array}{ll} \hspace{-20pt}\text{ \texttt{bold} } & \hspace{-20pt}\text{ \texttt{bold} } \\ \hspace{-20pt}\text{ \texttt{label} } & \hspace{-20pt}\text{ \texttt{label} } \end{array}$  $\s1$  Slant  $\sqrt{}$  "italic correction"  $\langle$ magnification= $\langle$ number $\rangle$  scale document by n/<sup>1000</sup>  $\max$ step $\text{number}$  $\sum_{n=1}^{\infty}$  scaling factor of  $1.2^{n} \times 1000$ \magstephalf  $f$  scalling factor of  $\sqrt{1.2}$  $\longrightarrow$  load a font, naming it  $\text{FN}$ \font\FN=\{fontname} \font\FN= $\langle$ fontname $\rangle$  at  $\langle$ dimen $\rangle$ load font scaled to dimension  $\forall$ font $\FN=\{fontname\}$  scaled  $\langle number \rangle$ load font scaled by  $n/1000$ true (dimen) dimension with no scaling

#### Alignment Displays

 $\setminus$ settabs/number $\setminus$ columns set equally spaced tabs<br>set tabs as per sample line \settabs\+(sample line)\cr set tabs as per sample line<br>\+(text<sub>1</sub>)&(text<sub>2</sub>)& · ·\cr tabbed text to be typeset  $\text{text}_1\&\text{text}_2\&\cdots\text{cr}$ \halign horizontal alignment  $\hbox{halign to}\dimem$  $\operatorname{op}$ (dimen) add space between lines<br>insert material after any \cr  $\n\mathrm{symode \, material}$  $\langle \text{tabskip} = \langle \text{glue} \rangle$  set <sup>g</sup>lue at tab stops \omit omit the template for <sup>a</sup> column  $\sum$  span two columns  $\mu$ ltispan $\langle$ number $\rangle$  span several columns \hidewidth ignore the width of an entry \crcrinsert \cr if one is not present

#### Boxes

\hbox to (dimen)  $\hbar$  hbox to dimension<br>  $\hbar$  hbox of given dimension<br>  $\hbar$  $\forall x \text{ to}(\text{dimen})$  vbox, bottom justified  $\forall x \text{ to}(\text{dimen})$  vbox, top justified  $\forall x \in \mathbb{N}$ <br> $\forall x \in \mathbb{N}$  vbox, top justified  $\forall x \in \mathbb{N}$  vbox, center justified \rlap\llap

vbox, center justified (math only) right overlap material left overlap material

### Overfull Boxes

 allowable excess in hboxes  $\hbar$ fuzz \vfuzz allowable excess in vboxes \overfullrule width of overfull box marker. To eliminate entirely, set \overfullrule=0pt.

### Indentation and Itemized Lists

\indent\noindent $\bar{\text{dimen}}$  $\displaystyle \Delta$ yindent= $\displaystyle \langle$ dimen $\rangle$  $\left\{ \text{left} \right\}$  $\rightarrow$ \narrower $\left\langle \text{label} \right\rangle$  $\item{\label{label}}$  $\hbox{\tt \char'name}$  $\hbox{\scriptsize\textsf{number}}$ 

 $\langle$ parshape= $\langle$ number $\rangle$ 

indent<br>do not indent t do not indent<br>
mt=(dimen) set indentation of paragraphs set indentation of math displays skip space on left skip space on right make paragrap<sup>h</sup> narrower singly indented itemized list doubly indented itemized list hanging indentation for paragrap<sup>h</sup> start hanging indent after line <sup>n</sup>. If  $n < 0$ , indent first  $|n|$  lines. genera<sup>l</sup> paragrap<sup>h</sup> shaping macro

#### Headers, Footers, and Page Numbers

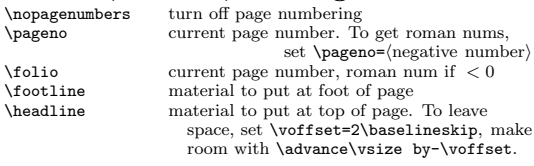

### Macro Definitions

 $\def\csin{\text{rep}}$  define the macro \cs  $\det\csc\pi_1 \cdots \tan\{\langle \text{repl. text}\rangle\}$  $\langle \text{token} \rangle$  macro with parameters  $\langle \text{token} \rangle$  give  $\langle \text{cs token'} \rangle$  current meaning  $\text{c} = \text{token}$ Advanced Macro Definition Commands \long\def macro whose args may include \par \outer\def macro not allowed inside definitions \global\def or \gdef definition that transcends grouping \edef expand while defining macro \xdef or \global\edef global version of **\edef**  $\n\cdot \n\cdot \n\cdot \n\cdot$  do not expand token  $\text{learn}$ dafter $\text{token}$  expand item after token first \futurelet\cshtok1 ihtok2<sup>i</sup> equals \let\cs=htok2ihtok1ihtok2<sup>i</sup> \csname. . . \endcsname create <sup>a</sup> control sequence name \string\cs list characters in name, \ <sup>c</sup> <sup>s</sup>  $\mu\bar{c}$ <br>\the (internal quantity) list of characters in number list of tokens giving value of quantity

#### Conditionals

The genera<sup>l</sup> format of <sup>a</sup> conditional is

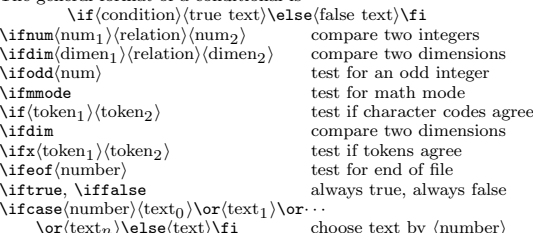

 $\or\text{text}_n\leq\text{text}\ifmmode\text{text}.$ choose text by  $\langle$ number $\rangle$ <br>loop  $\alpha \beta \alpha \cdots \alpha$  until **\if** is false  $\alpha \ \iff \ \beta \ \ \text{top } \alpha \ \beta \ \ \text{invol} \ \ \text{invol} \ \ \text{invol$ \newif\ifblob \blobtrue, \blobfalseset conditional \ifblob true, false

#### Dimensions, Spacing, and Glue

Dimensions are specified as  $\langle \text{number} \rangle \langle \text{unit of measure} \rangle$ . Glue is specified as  $\langle \text{dimen} \rangle$  plus $\langle \text{dimen} \rangle$  minus $\langle \text{dimen} \rangle$ .<br>point pt pica pc inch in centimet point <sup>p</sup><sup>t</sup> <sup>p</sup>ica pc inch $\begin{minipage}{.4\linewidth} \begin{tabular}{l} \bf{inch} & \bf{in} & \bf{centimeter} & \bf{cm} \\ \bf{math} & \bf{in} & \bf{multimeter} & \bf{mm} \end{tabular} \end{minipage}$ <sup>m</sup> width em <sup>x</sup> height ex math unit mu millimeter mm  $1 pc = 12 pt 1 in = 72.72 pt 2.54 cm = 1 in 18 mu = 1 em$ Horizontal Spacing: \quad (skip 1em) \qquad  $\tilde{\ }$ \hskiphgluei \hfil \hfill \hfilneg Horizontal Spacing (Math): thin space  $\setminus$ , medium space  $\setminus$ thick space \; neg. thin space \! \mskip\(muglue) \vrtical Spacing: \vskip\(glue) \vrti1

Vertical Spacing: \vskiphgluei \vfil \vfill  $\text{Vert}$  box w/ ht and depth of "(", zero width  $\mathrm{text}\$ invisible box with dim of  $\langle \text{text} \rangle$  $\verb|\vphantom{text}|$ box w/ ht  $\&$  depth of  $\langle \text{text} \rangle$ , zero width  $\hbox{\sf hphantom}$  (text)} box w/ width of  $\langle \text{text} \rangle$ , zero ht & depth  $\frac{\text{ds}}{\text{ds}}$ typeset  $\langle \text{text} \rangle$ , set ht  $\&$  depth to zero  $\raise\dimen\rightharpoonup\hbox{text}$  raise box up \lower(dimen)\hbox{(text)} lower box down  $\wedge$  \moveleft $\dim$ \vbox $\{\text{text}\}$  move box left  $\wedge\{\dim\}\vbox{text}(text)\}$  move box right Skip Space Between Lines: \smallskip \medskip \bigskip encourage a break \smallbreak \medbreak \bigbreal  $\small \label{thm:1} $$\mathbf{E} \mathbf{z} \mathbf{z} \right\leq \frac{1}{\mathbf{z}} \mathbf{z} \right\leq \frac{1}{\mathbf{z}} \mathbf{z}$ break if no room<br>Set Line Spacing: break if no room \tilbreak<br>Set Line Spacing: \baselineskip = \glue\ single space  $\backslash$ baselineskip = 12pt<br>1 1/2 space  $\backslash$ baselineskip = 18pt  $11/2$  space  $\b{ba}$   $\b{a}$   $\b{a}$   $\b{a}$   $\b{a}$   $\c{b}$   $\c{a}$   $\d{b}$   $\d{b}$   $\d{b}$   $\d{b}$   $\d{c}$   $\d{c}$   $\d{d}$   $\d{c}$   $\d{d}$   $\d{d}$   $\d{d}$   $\d{d}$   $\d{e}$   $\d{d}$   $\d{e}$   $\d{e}$   $\d{e}$   $\d{e}$   $\d{e}$   $\begin{align*} \ensuremath{\mathsf{dimen}} = 24pt \end{align*}$ Increase Line Spacing use \jot's  $1\jot = 3pt$ <br>\raggedright Allow Unjustified Lines \raggedright<br>Allow Unjustified Pages \raggedbottom Allow Unjustified Pages Braces and Matrices rectangular array of entries \matrix\pmatrix matrix with parentheses \bordermatrix matrix with labels on top and left \overbraceoverbrace, may be superscripted

\underbrace underbrace, may be subscripted For small matrices in text, use the following constructions:

 ${a\}, b \ \text{choose } c\$ 

 $\binom{a\ b}{c\ d}$  $\begin{pmatrix} a & b \\ c & d \end{pmatrix}$ \left( {a\atop c} {b\atop d} \right)

 $\big)$ 

#### Displayed Equations

\eqno\leqno

\cases

\noalign

\eqalign

\eqalignno

\legalignno

 equation number at right equation number at left display several aligned equations display aligned equations numbered at right display aligned equations numbered at left \displaylines display several equations, centered case by case definitions to insert space between lines in displays, use \noalign{\vskip\dilue\} after any \cr  $\operatorname{openup}\langle\dimen\rangle$ add space between all lines in <sup>a</sup> display

Copyright c <sup>1998</sup> J.H. Silverman, November <sup>1998</sup> v1.3 Math. Dept., Brown Univ., Providence, RI <sup>02912</sup> USATEX is <sup>a</sup> trademark of the American Mathematical Society

 Permission is granted to make and distribute copies of this card provided the copyright notice and this permission notice are preserved onall copies.

Published by Ford & Mason Ltd, GL19 3JB, UK. Further copies of thiscard can be ordered through our web site: http://www.refcards.com.

 $\mathcal{S}^{\prime}$